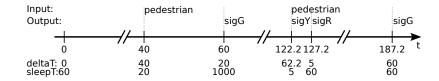

Alexander Schulz Rosengarten, *Reinhard von Hanxleden*Kiel University

Fréderic Mallet, Robert de Simone, Julien DeAntoni INRIA Sophia Antipolis

#### Lecture 15: Time in SCCharts

Alexander Schulz Rosengarten, *Reinhard von Hanxleden*Kiel University

Fréderic Mallet, Robert de Simone, Julien DeAntoni INRIA Sophia Antipolis

## Traffic Light as Timed Automaton

**continuous variable:** x(t):  $\mathbb{R}$  **inputs:** pedestrian: pure **outputs:** sigR, sigG, sigY: pure

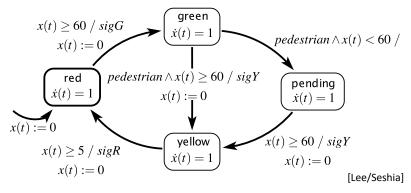

Alur, Dill, A theory of timed automata, Theoretical Computer Science, 1994

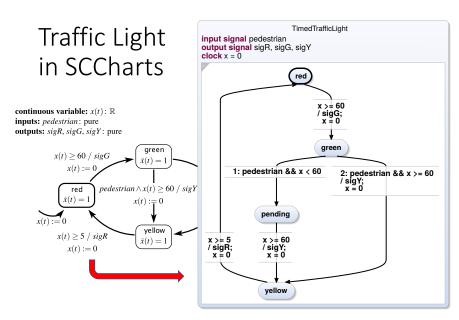

### Roadmap

#### 1. Traffic Light Example

- 2. Execution Models
- 3. Dynamic Ticks
- 4. Time in SCCharts: "clock"
- 5. Multiclocks in SCCharts: "period"
- 6. Demo

## Roadmap

- 1. Traffic Light Example
- 2. Execution Models
- 3. Dynamic Ticks
- 4. Time in SCCharts: "clock"
- 5. Multiclocks in SCCharts: "period"
- 6. Demo

# Discrete (Logical) Time in Synchronous Programming

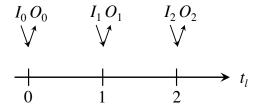

- Synchrony Hypothesis:
   Outputs are synchronous with inputs
- Computation "does not take time"
- Actual computation time does not influence result
- Sequence of outputs determined by inputs

## **Event-Triggered Execution**

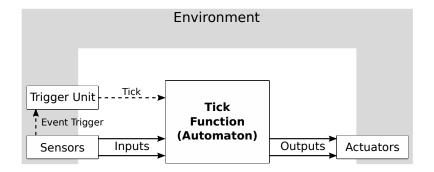

**continuous variable:** x(t):  $\mathbb{R}$  **inputs:** pedestrian: pure **outputs:** sigR, sigG, sigY: pure

## Assume pedestrian button pressed at t = 40 and t = 122.2

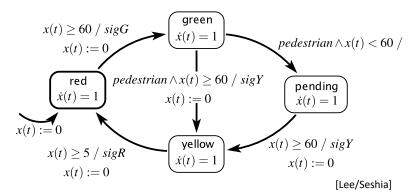

#### **Event-Triggered Execution, with initial tick at t = 0:**

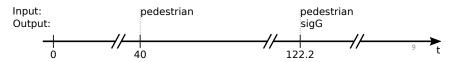

#### Synchronous Execution

Initialize Memory
for each input event do
Compute Outputs
Update Memory
end

Initialize Memory
for each clock tick do
Read Inputs
Compute Outputs
Update Memory
end

**Fig. 1** Two common synchronous execution schemes: event driven (left) and sample driven (right).

[Benveniste et al., *The Synchronous Languages Twelve Years Later*, Proc. IEEE, 2003]

#### Time-Triggered Execution

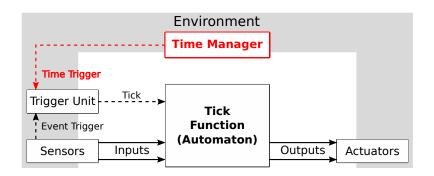

**continuous variable:** x(t):  $\mathbb{R}$  **inputs:** pedestrian: pure **outputs:** sigR, sigG, sigY: pure

Assume pedestrian button pressed at t = 40 and t = 122.2

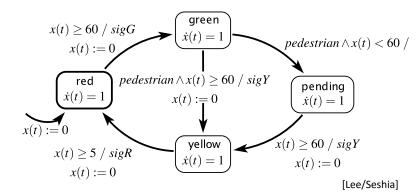

#### **Recall: Event-Triggered Execution:**

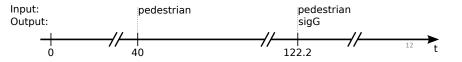

**continuous variable:** x(t):  $\mathbb{R}$  **inputs:** pedestrian: pure **outputs:** sigR, sigG, sigY: pure

## Assume pedestrian button pressed at t = 40 and t = 122.2

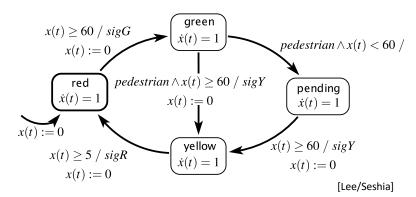

#### **Time-Triggered Execution (every 5 sec):**

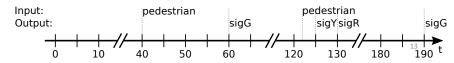

#### Multiform Notion of Time

Only the simultaneity and precedence of events are considered.

This means that the physical time does not play any special role.

This is called multiform notion of time.

[https://en.wikipedia.org/wiki/Esterel]

#### Packaging Physical Time as Events

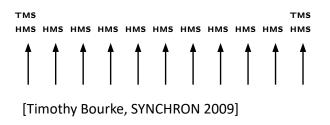

Event "HMS": 100 μsec have passed since last HMS Event "TMS": 1000 μsec have passed since last TMS

15

#### A Problem With That ...

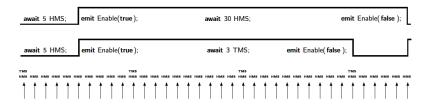

Fig. 4: Granularity of timing inputs

[Timothy Bourke, SYNCHRON 2009]

**continuous variable:** x(t):  $\mathbb{R}$  **inputs:** pedestrian: pure **outputs:** sigR, sigG, sigY: pure

## Assume pedestrian button pressed at t = 40 and t = 122.2

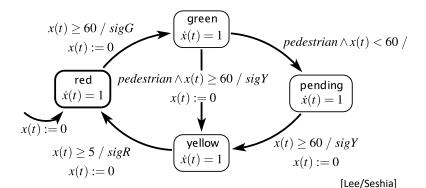

#### **Time-Event-Triggered Execution, Multiform Time:**

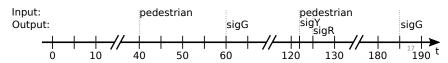

Event-Triggered

Time-Triggered

Time-Event-Triggered

Eager

From the University of London Computer Centre Newsletter No. 53, March 1973

## What the User (Probably) Wanted

"We assume here that a transition is taken as soon as it is enabled. Other transition semantics are possible." [Lee/Seshia 2017]

We call this **eager** semantics.

**continuous variable:** x(t):  $\mathbb{R}$  **inputs:** pedestrian: pure **outputs:** sigR, sigG, sigY: pure

Assume pedestrian button pressed at t = 40 and t = 122.2

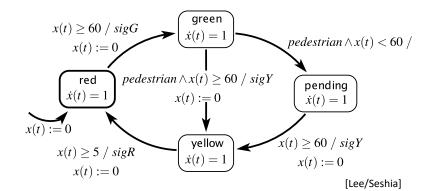

#### **Eager Semantics:**

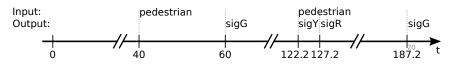

#### Time in SCCharts – Requirements

- 1. Seamless fit into synchronous paradigm
  - Still deterministic behavior outputs fully determined by inputs
  - No changes to underlying SC (Sequentially Constructive) MoC
- 2. Approximate eager semantics
  - Modulo run-time variations and imperfections of physical timers
- 3. Scalability
  - · E.g., allow arbitrary number of (concurrent) timers
- 4. Fine granularity
  - Gcd may be arbitrarily small, w/o performance penalty
  - E.g., may have timeouts of 1 sec and 3.1415926 msec in same model
- 5. Time composability
  - E.g., waiting 1 sec. twice should mean the same as waiting 2 sec's once

#### Roadmap

- 1. Traffic Light Example
- 2. Execution Models
- 3. Dynamic Ticks
- 4. Time in SCCharts: "clock"
- 5. Multiclocks in SCCharts: "period"
- 6. Demo

### Time in SCCharts – Requirements

- 6. Preserve temporal order and simultaneity
  - E.g., timers started in same tick and running same duration should expire in same tick
- 7. Minimize impact of physical timer variations
  - E.g., avoid accumulations of timer imperfections
- 8. Give application access to physical time and tick computation time
  - Facilitates e.g. load-dependent execution modes
- 9. Lean, application-independent interface to environment
  - E.g., interface should not change if number of timers changes
- 10. Fit into Single Language-Driven Incremental Compilation (SLIC) concept
  - New timing constructs are just syntactic sugar on top of existing SCCharts
  - Transforming away timing constructs requires only local changes
  - No changes needed to compilation back-end

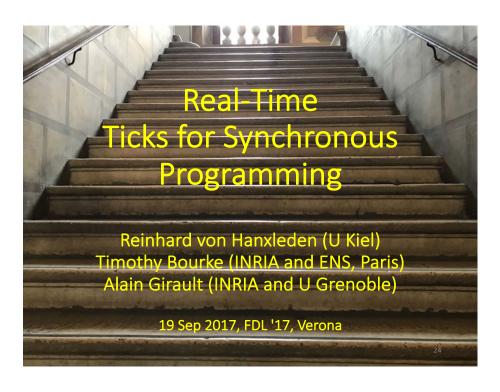

23

#### Dynamic Ticks

 $\begin{array}{cccc}
I_0 O_0 & I_1 O_1 & I_2 O_2 \\
\bigvee & \bigvee & \bigvee \\
& & \downarrow \\
0 & 1 & 2
\end{array}$ 

 $O_1 I_2 \quad C_2 \quad O_2$ 

25

26

• Recall logical time:

• Physical time, time-triggered:

tick() tick() tick()  $w_0 = 0 \qquad w_1 = 100 \qquad w_2 = 200$ 

 $O_0 I_1 C_1$ 

 Physical time, dynamic ticks:

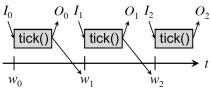

27

Host Code

#### module PAUSE\_USEC:

input current\_usec : integer; % Simulated time
input wait\_usec : integer; % Time of delay
function min(integer, integer) : integer;
output wake\_usec : combine integer with min;
var my\_wake\_usec : integer in % Local copy of wake\_usec

% Compute physical time when PAUSE\_USEC should terminate my\_wake\_usec := ?current\_usec + ?wait\_usec;

```
% Loop until current_usec = my_wake_usec
trap done in
loop
  emit wake_usec(my_wake_usec);
  pause;
  if ?current_usec = my_wake_usec then
    exit done;
  end if;
  end loop
end trap
end var
end module
```

## Recall: Time-Triggered Execution

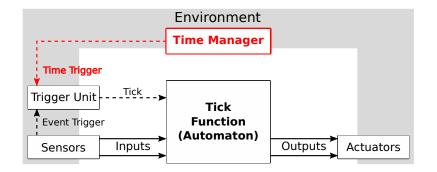

#### Eager Execution with Dynamic Ticks

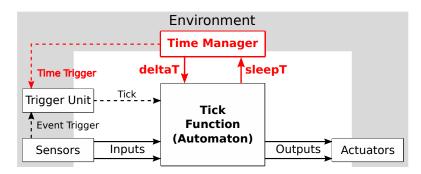

deltaT: Time since last tick

sleepT: Requested delay until next tick

Assume pedestrian button pressed at t = 40 and t = 122.2

30

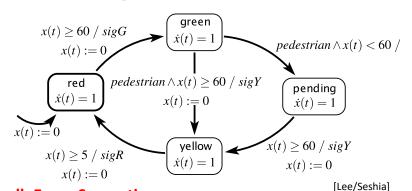

**Recall: Eager Semantics** 

continuous variable: x(t):  $\mathbb{R}$ 

**outputs:** sigR, sigG, sigY: pure

**inputs:** pedestrian: pure

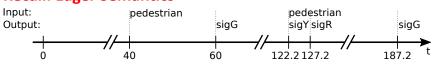

**continuous variable:** x(t):  $\mathbb{R}$  **inputs:** pedestrian: pure **outputs:** sigR, sigG, sigY: pure

Assume pedestrian button pressed at t = 40 and t = 122.2

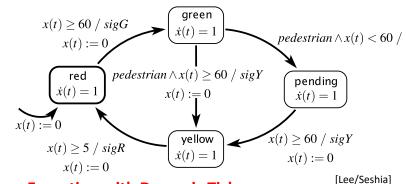

**Eager Execution with Dynamic Ticks:** 

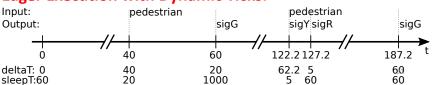

## Multiform Notion of Time – Again!

- Semantically, treat clocks (time) as a unit-less number
- As in timed automata, clocks must satisfy monotonicity (modulo resets) and progress
- Current implementation maps time (clock variables) to an approximation of real numbers (float), interpreted as seconds
- However, could also map clocks to integers, interpreted as Euros spent, fathoms travelled, or beers consumed

## Roadmap

- 1. Traffic Light Example
- 2. Execution Models
- 3. Dynamic Ticks
- 4. Time in SCCharts: "clock"
- 5. Multiclocks in SCCharts: "period"
- 6. Demo

33

## Recall: Traffic Light in SCCharts

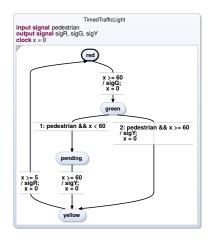

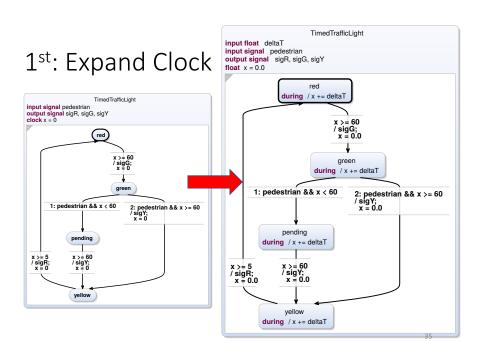

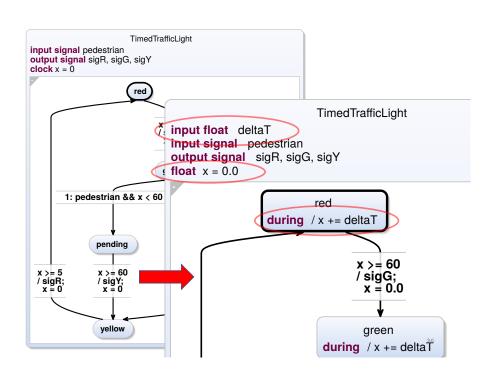

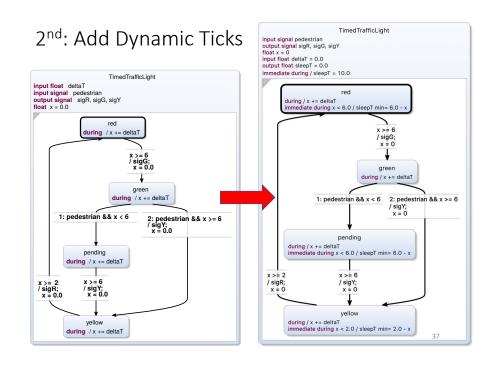

## Roadmap

- 1. Traffic Light Example
- 2. Execution Models
- 3. Dynamic Ticks
- 4. Time in SCCharts: "clock"
- 5. Multiclocks in SCCharts: "period"
- 6. Demo

39

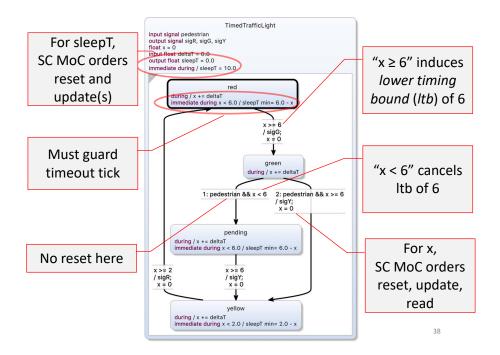

#### Multiclocks

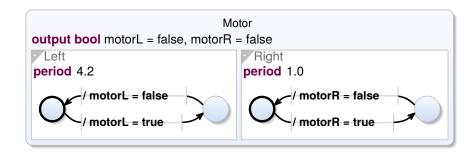

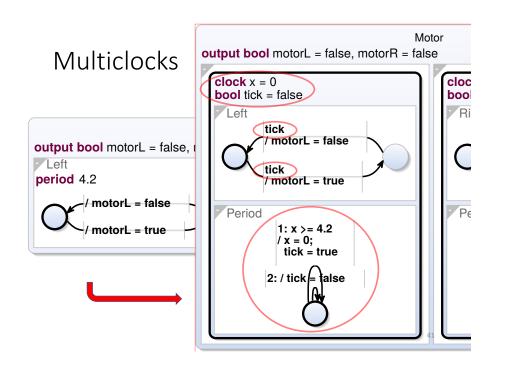

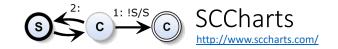

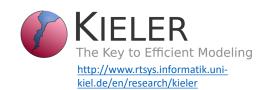

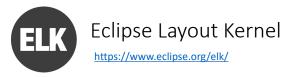

All available as open source under EPL

Roadmap

1. Traffic Light Example

2. Execution Models

3. Dynamic Ticks

4. Time in SCCharts: "clock"

5. Multiclocks in SCCharts: "period"

6. Demo

"avoid accumulations of timer imperfections"

Grab deltaT from environment, derive from it physical time t

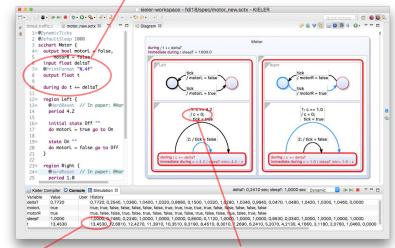

PROBLEM: After 13 sec, accumulated 0.453 sec delay!

The culprit: always reset clocks to 0!

#### "avoid accumulations of timer imperfections"

SOLUTION: Change @HardReset (in paper) to @SoftReset (now default)

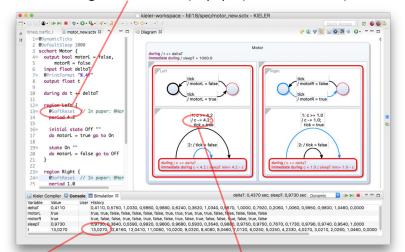

After 13 sec, accumulated only 0.027 sec delay!

Instead of reset to 0, subtract previously requested time-out

#### Summary

- Timed automata used not just for verification, but also for synthesis
- Synchronous execution model cleanly contains nondeterminism, at timing I/O-interface
- Can extend easily to multi-clock design
- Multiform notion of time retained but package "time" not as events, but clocks (represented as, e.g., integers)
- Added two keywords (clock, period) as extended SCChart features
- Further annotations (@HardReset, @DefaultSleep) to control external interface
- Same concepts can be applied to other synchronous languages

#### To Go Further

- Reinhard von Hanxleden, Timothy Bourke, Alain Girault. Real-Time Ticks for Synchronous Programming.
   Proc. Forum on Specification and Design Languages (FDL '17), Verona, Italy, September 2017 <a href="https://rtsys.informatik.uni-kiel.de/~biblio/downloads/papers/fdl17.pdf">https://rtsys.informatik.uni-kiel.de/~biblio/downloads/papers/fdl17.pdf</a>
- Alexander Schulz-Rosengarten, Reinhard von Hanxleden, Frédéric Mallet, Robert de Simone, Julien Deantoni.

Time in SCCharts.

In *Proc. Forum on Specification and Design Languages* (FDL '18), Munich, Germany, September 2018 <a href="https://rtsys.informatik.uni-kiel.de/">https://rtsys.informatik.uni-kiel.de/</a> biblio/downloads/papers/fdl18.pdf